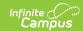

## **Applications without Enrollments**

Last Modified on 03/11/2024 8:46 am CD7

Online Registration Workflow | Report Editor | Report Example

This functionality is available to districts who have purchased Online Registration as an add-on service. For more information, contact the appropriate Client Executive. This documentation applies to both versions of Online Registration.

Tool Search: Applications without Enrollments

The Applications without Enrollments report lists new persons added to an application matching the selected status, but the person record does not have an enrollment record created.

Run this report multiple times if multiple statuses are of a posted type.

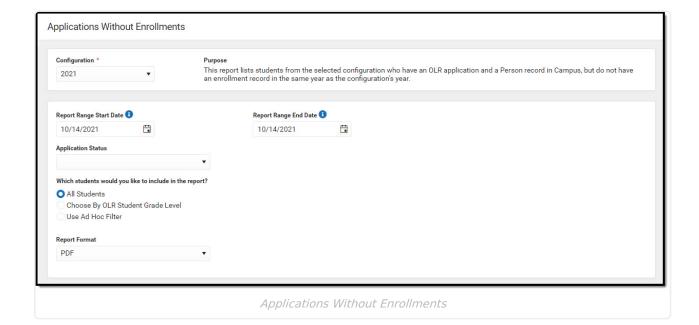

## **Online Registration Workflow**

▶ Click here to expand...

## **Report Editor**

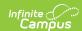

| Field                                    | Description                                                                                                    |
|------------------------------------------|----------------------------------------------------------------------------------------------------|
| <b>OLR Configuration</b> <i>Required</i> | The year configuration.                                                                                                    |
| Report Range<br>Start Date               | Records are limited to those reported between the selected dates.                                                                                                    |
| Report Range End<br>Date                 | Records are limited to those reported between the selected dates.                                                                                                    |
| Application Status                       | Selection indicates what status reports.                                                                                                    |
| Select Students                          | Students can be selected for inclusion in the report by <b>All Students</b> , <b>Enrollment Grade</b> level, or an <b>Ad hoc Filter</b> . When an Ad hoc Filter is selected, only those students in the selected filter AND in the selected calendar(s) are reported. |
| Report Format                            | The report can be generated in either PDF format or CSV format.                                                                                                    |

## **Report Example**

The student's name, number, grade level, parent name and contact information is listed.

| Student Name<br>Application Status                                       | Age<br>Birthdate                    | Parent Name                    | Home Phone<br>Cell Phone                                             | Address                                                                       |  |
|--------------------------------------------------------------------------|-------------------------------------|--------------------------------|----------------------------------------------------------------------|-------------------------------------------------------------------------------|--|
| Student, Jill<br>Approved/Posted<br>Student, Penelope<br>Approved/Posted | 17<br>03/04/1997<br>5<br>04/09/2009 | Parent, Ann<br>Parent, Belinda | (612) 555-1234<br>(612) 555-4321<br>(612) 555-2345<br>(612) 555-5432 | 4321 109th Ave NE<br>Any Town, MN 5555<br>7891 10th Ave S<br>Any Town MN 5555 |  |
| Student, Ryan<br>Approved/Posted                                         | 11<br>04/11/2003                    | Parent, Candace                | (612) 555-3456<br>(612) 555-6543                                     | 234 S Road<br>Any Town, MN 5555                                               |  |